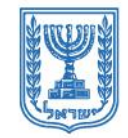

משרד המשפטים MINISTRY OF JUSTICE | عزارة العدل

הממונה על הליכי חדלות פירעון ושיקום כלכלי THE COMMISSIONER FOR INSOLVENCY AND FINANCIAL REHABILITATION الحارس القضائي على اجرائات الإفلاس وإعادة التأهيل الاقتصادي

## **הממונה על הליכי חדלות פירעון ושיקום כלכלי**

# מדריך להגשת , מקוונת תביעת חוב – "רגילה"

- רגילה"תביעת חוב " הינה כל תביעת חוב, פרט לחובות שנוצרו בשל עבודה ) למשל: שכר עבודה, פיצויי פיטורים ועוד(.
- ■שירות זה מאפשר לנושים להגיש תביעת חוב נגד חייבים, המצויים בהליך פשיטת רגל או פירוק חברה או חדלות פירעון של יחידים ותאגידים.

הנחיות מקדימות [להגשת תביעת חוב נ](http://mishportal/main/landing/default.aspx?prm=itportal)יתן לקרא באתר .הממונה

#### **אופן הגשת בקשה מקוונת**

<https://apacforms.justice.gov.il/Home> :פיכנסו לטופס תביעת חוב בממו-נט

מלאו את הפרטים בלשונית הצהרות מסמכים ר פרטי התובע ● פרטי החייב פרטי **פירטי החייב" ":**  $\mathbf{v}$  ושליחה התביעה  $\blacksquare$ מספר תיק ממונה• פרטי החייב (שדות המסומנים בכוכבית (\*) הם שדות חובה) סוג תיק• לאחר הקלדת פרטים \*מספר תיק בממונה על הליכי חדלות פרעון וג תיק<sup>\*</sup> אלה- המסך יותאם חייב יחיד () חייב תאגיד  $\bigcirc$ ושיקום כלכלי לסוג החייב מספר תאגיד<sup>\*</sup> שם תאגיד לאיתור מספר תיק קישור לאתר הממונה ממונה או מספר מזהה של החייב – לחצו על נא וודא פרטי התאגיד ומספר התיק באתר הממונה קישור לאתר הממונה" " – שם ניתן למצוא את הפרטים החזריםלשלב הבא >

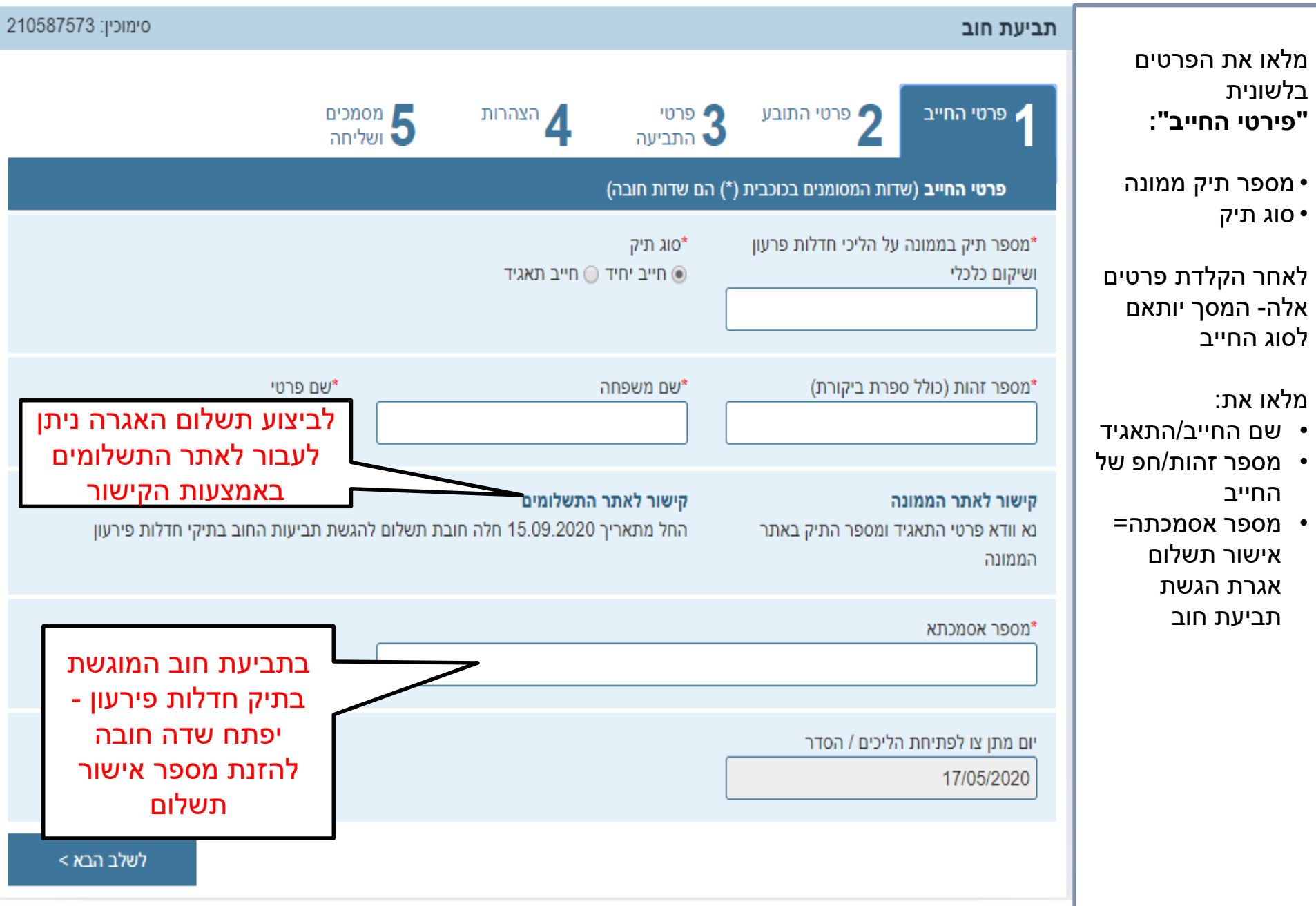

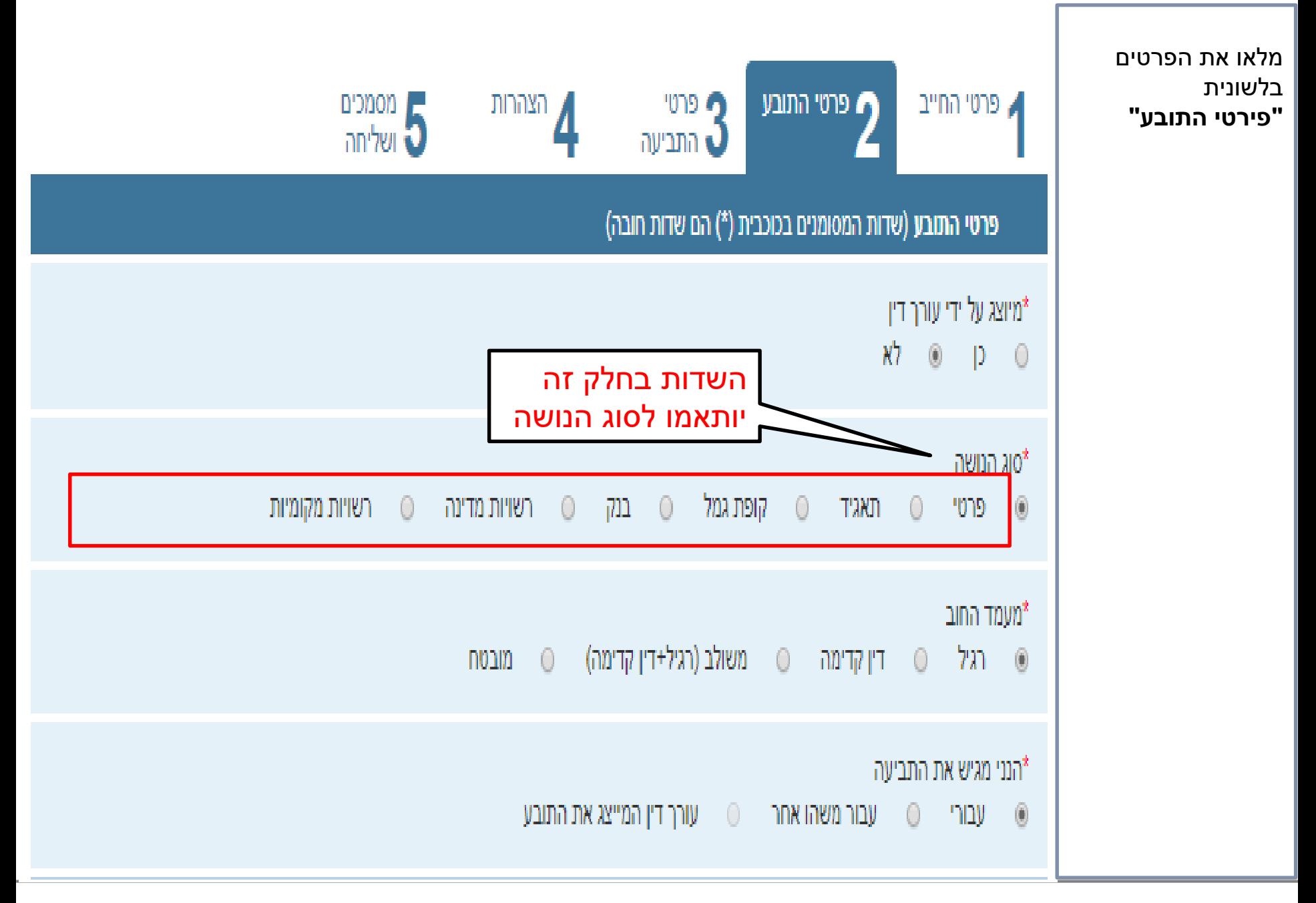

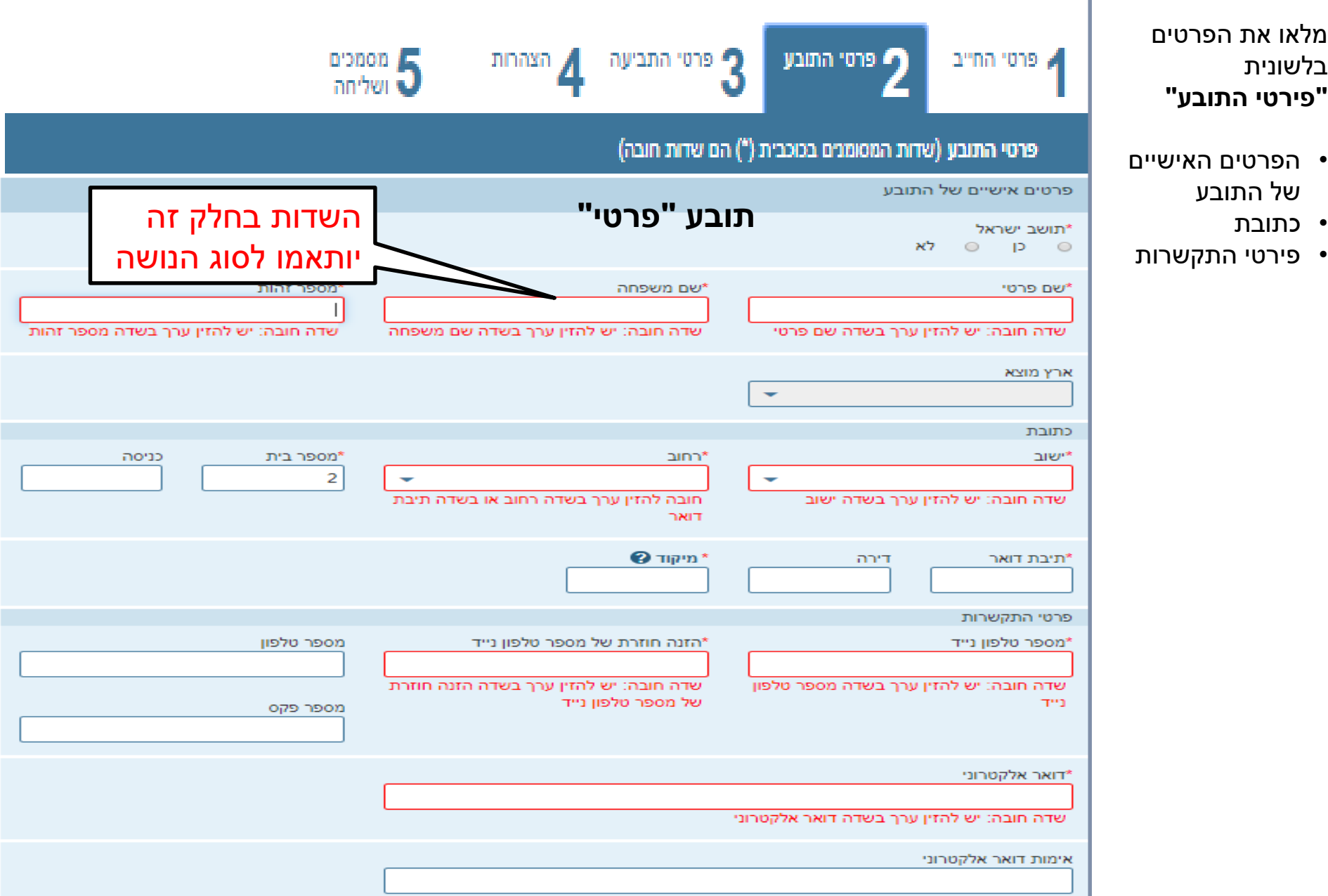

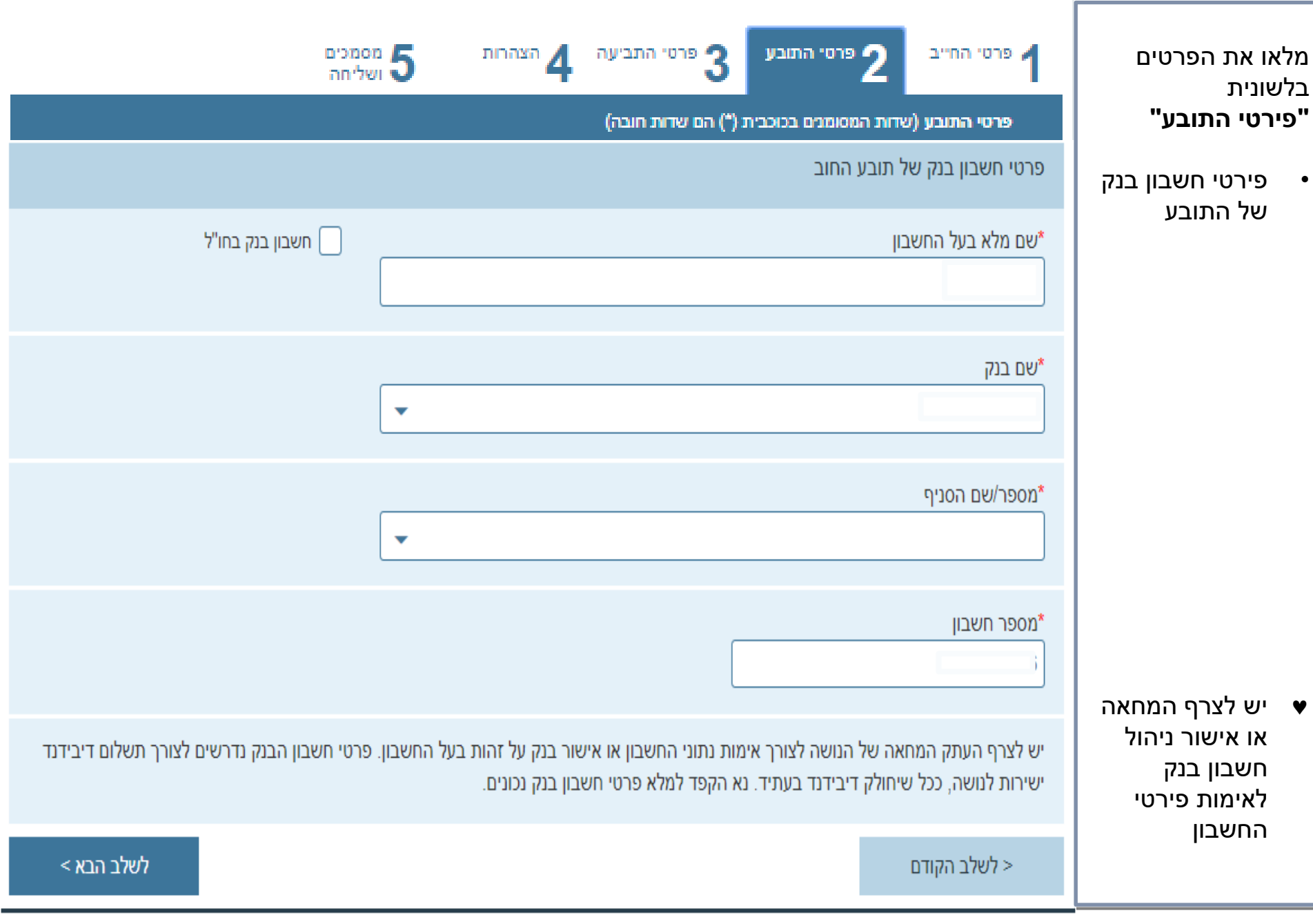

÷,

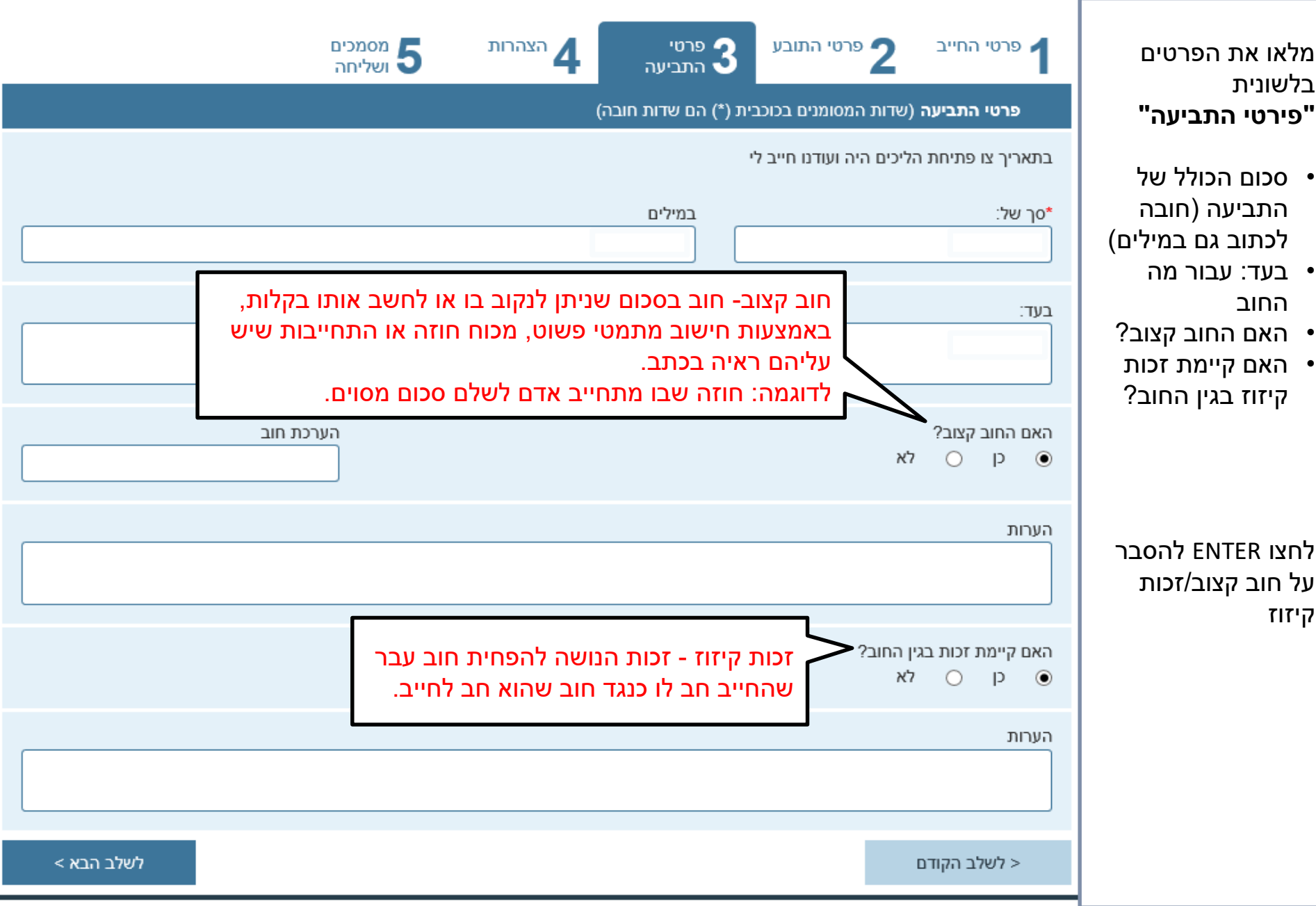

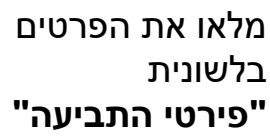

- במקרו הגשת לאחר מיום מ  $\theta$ לפרט להגשו
- הנאמן יבחן את הסיבה לאשר המאור לדחותה
- י במקרו בקשה יכול ה על הה 15 ימי המשפ 'תיק ח הפירע

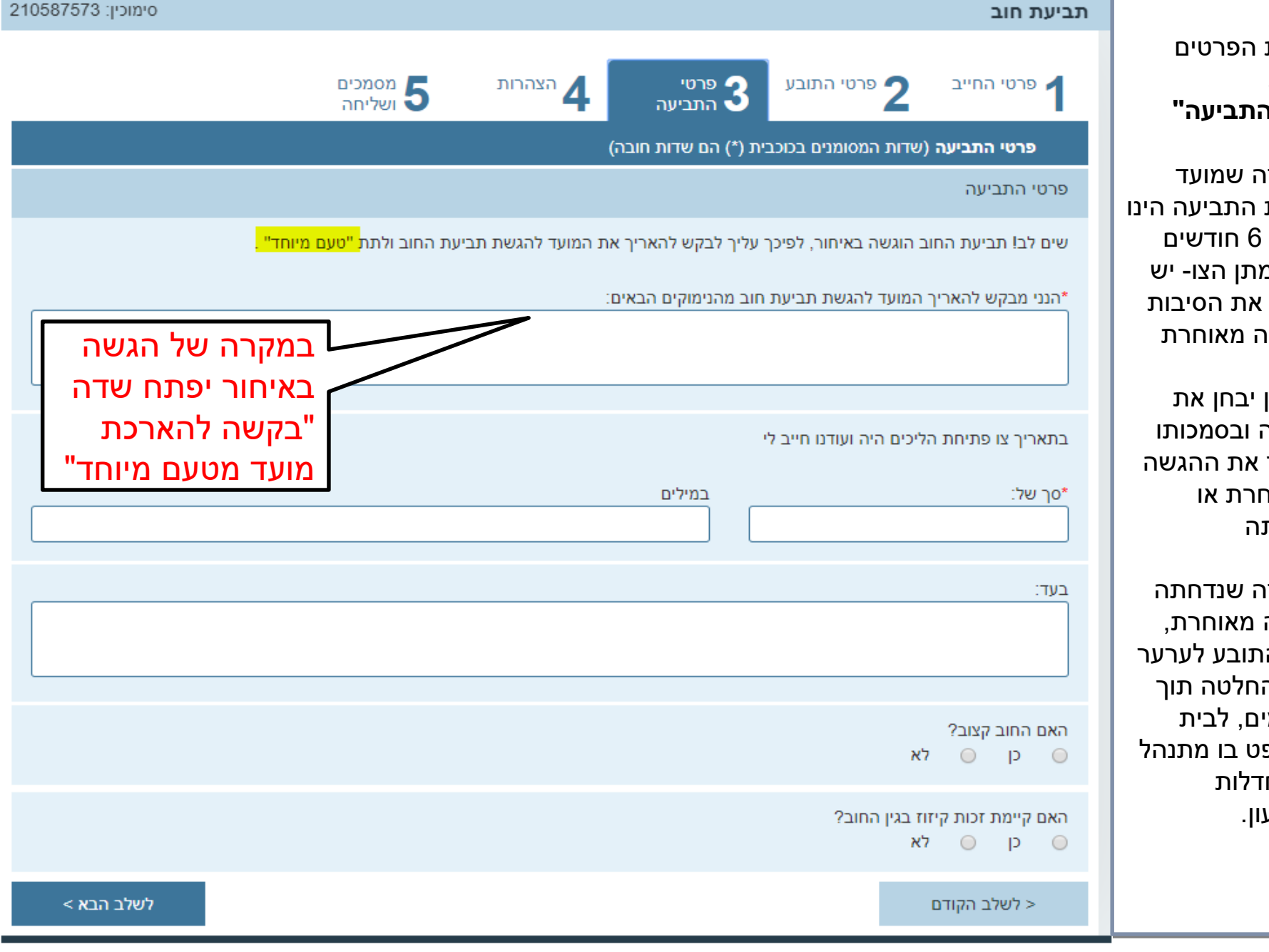

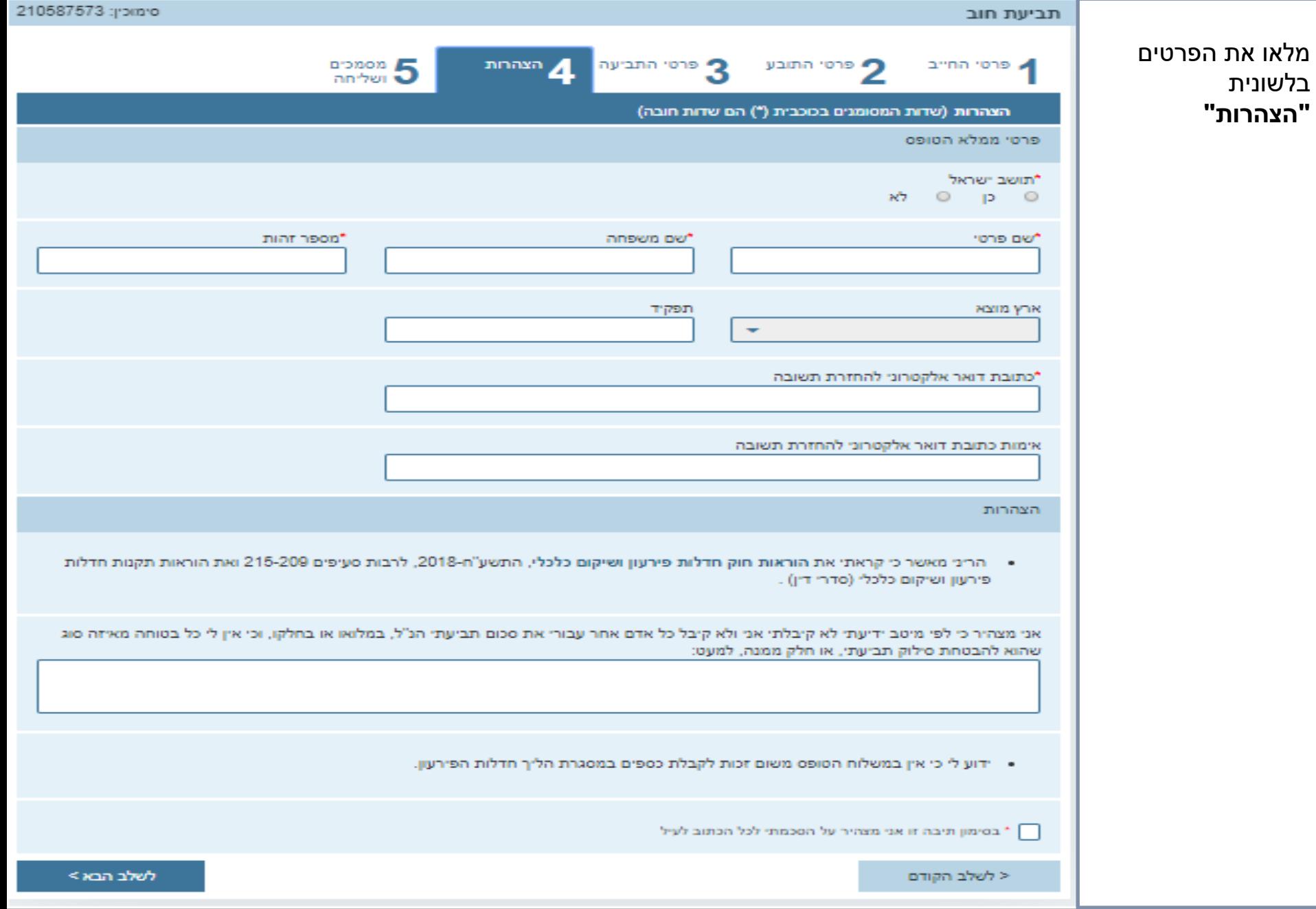

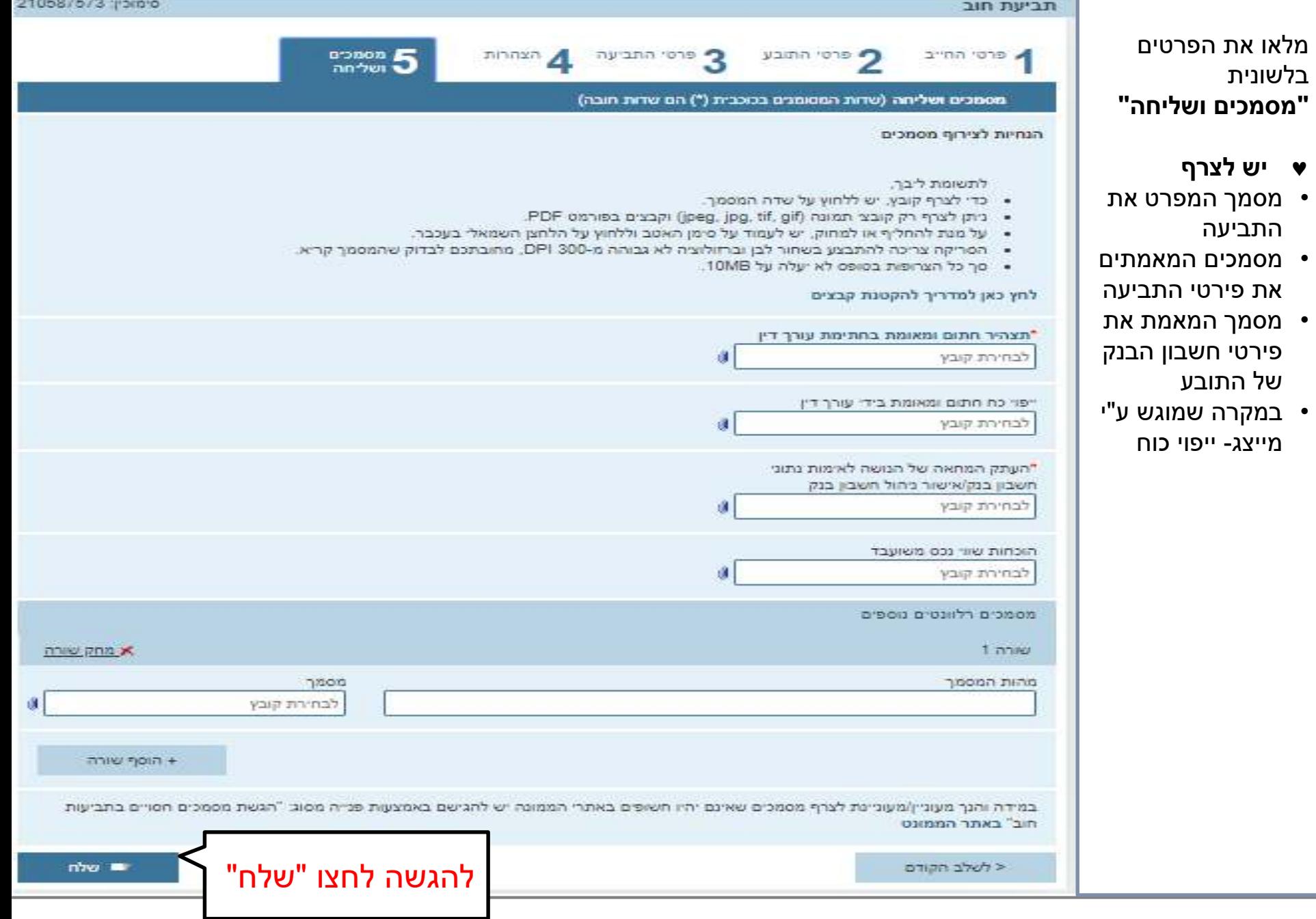

#### **יש לוודא שקיבלתם אישורי הגשה**

- **-אישור שליחה** ל"יתקבל מיד לאחר ההגשה בדוא
- **-אישור קליטה** יתקבל לאחר שהטופס נקלט באופן תקין . באתר הממונה
	- **-הודעת שגיאה** תתקבל במקרה שהטופס לא נקלט באתר הממונה מסיבה כלשהיא

אישור קליטה או הודעת שגיאה יתקבלו מספר שעות ועד 24 שעות ממועד ההגשה

, אם לא התקבלה אף הודעה או שהתקבלה הודעת שגיאה : ניתן ליצור קשר עם מוקד חדלות פירעון למידע וסיוע בטלפון **5067\***

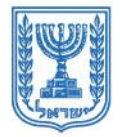

משרד המשפטים MINISTRY OF JUSTICE | وزارة العدل

הממונה על הליכי חדלות פירעון ושיקום כלכלי THE COMMISSIONER FOR INSOLVENCY AND FINANCIAL REHABILITATION الحارس القضائي على اجرائات الإفلاس وإعادة التأهيل الاقتصادي

### **!בהצלחה**

## **הממונה על הליכי חדלות פירעון ושיקום כלכלי**